## Package 'di'

April 11, 2018

Type Package

Title Deficit Index (DI)

Version 1.1.4

Date 2018-04-11

Maintainer Ilya Y. Zhbannikov <ilya.zhbannikov@duke.edu>

Description A set of utilities for calculating the Deficit (frailty) Index (DI) in gerontological studies. The deficit index was first proposed by Arnold Mitnitski and Kenneth Rockwood and represents a proxy measure of aging and also can be served as a sensitive predictor of survival. For more information, see (i)``Accumulation of Deficits as a Proxy Measure of Aging'' by Arnold B. Mitnitski et al. (2001), The Scientific World Journal 1, <DOI:10.1100/tsw.2001.58>; (ii) ``Frailty, fitness and late-life mortality in relation to chronological and biological age'' by Arnold B Mitnitski et al. (2001), BMC Geriatrics2002 2(1), <DOI:10.1186/1471-2318-2-1>.

RoxygenNote 6.0.1

Suggests knitr, rmarkdown

VignetteBuilder knitr

Imports scales

Depends  $R$  ( $>= 3.3$ )

Encoding UTF-8

License GPL-3

NeedsCompilation no

Author Ilya Y. Zhbannikov [aut, cre]

Repository CRAN

Date/Publication 2018-04-11 05:24:20 UTC

### R topics documented:

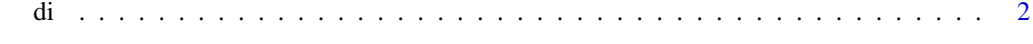

**Index** [3](#page-2-0)

#### Description

This function calculates the Deficit Index (DI) and returns results as list: di a column-vector containing deficit indexes for each individual and columns that were used to calculate the di.

#### Usage

```
di(dat, cols = NULL, invert = NULL, rescale = TRUE, age = NULL,
  rescale.custom = NULL, rescale.avoid = NULL, bins = 7,
  visible = FALSE)
```
#### Arguments

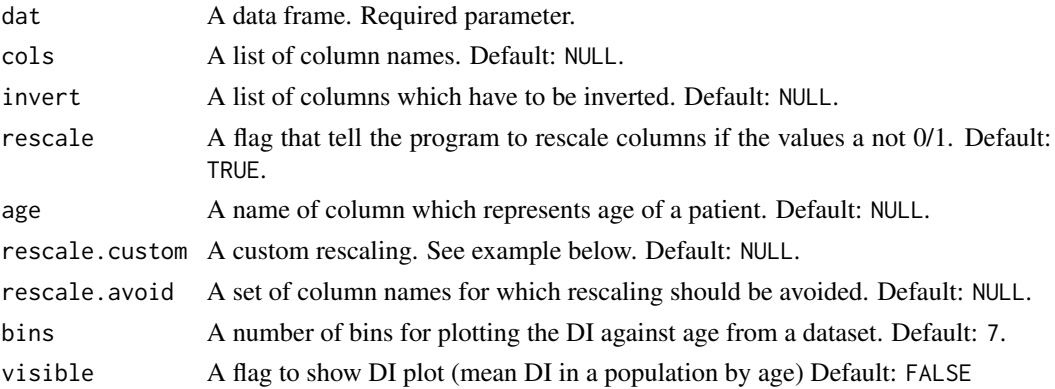

#### Value

A list of two: di a column-vector containing deficit indexes for each individual and columns (rescaled if flag rescale was set to TRUE) that were used to calculate the di.

#### Examples

```
library(di)
dd <- data.frame(subj=seq(1:100),
                 var1=rbinom(100,1,.5),
                 var2=rbinom(100,1,.5),
                 var3=rbinom(100,1,.5))
ddi <- di(dd, c("var1", "var2", "var3"))
# Cusom rescaling
ddi <- di(dd, c("var1", "var2", "var3"), rescale.custom=c("var1:0.1:0.5"))
ddi
```
<span id="page-1-0"></span>

# <span id="page-2-0"></span>**Index**

 $di, 2$